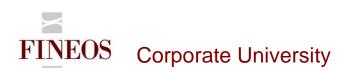

# COURSE OUTLINE – (FTB-F-012) FINEOS CONFIGURATION FILES

About this course

FINEOS Insurance Platform features and UI may be configured through a number of XML files. In non-production mode you can easily override certain core configurations where necessary while maintaining default settings where appropriate. The FINEOS Configuration Files course covers these features.

#### **Course objectives**

The purpose of this course is to provide candidates with an understanding of the configuration capabilities of the FINEOS application by means of manipulation and management of the different XML settings within the FINEOS application.

After completing this course, trainees will gain the skills to:

- Distinguish between Application and Customizer configuration files
- Distinguish between Product and Custom configuration files
- Configure widgets
- Configure list views
- Configure tree views
- Configure screens
- Configure tabs
- Configure toolbar icons

#### Who should attend?

Anyone involved in the user interface configuration of the FINEOS system:

- Business
- Technical

#### **Pre-requisites**

Participants of this course must have previously completed the following FINEOS training module: **FTB-F-011** 

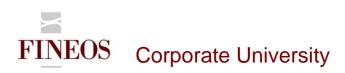

### Course content

| Module                    | Description                                                                |  |  |
|---------------------------|----------------------------------------------------------------------------|--|--|
| Introduction              | Introduces customizer configuration files which enable candidates to       |  |  |
|                           | configure the elements on the UI that cannot be configured using Screen    |  |  |
|                           | Customizer and Configuration Manager.                                      |  |  |
| Using the XML             | The customizer configuration files allow you to configure tabs, toolbars,  |  |  |
| configuration files       | and extra attributes for widgets and screens in FINEOS.                    |  |  |
| Default and custom        | This module introduces candidates to the product configuration files and   |  |  |
| configuration files       | explains how to override the product configuration with custom XML         |  |  |
|                           | configuration files.                                                       |  |  |
| Widget Configuration      | When FINEOS is running in non-production mode, you can only make           |  |  |
|                           | configuration changes using the XML configuration files. Candidates will   |  |  |
|                           | be introduced to widget configuration via the FINEOS XML configuration     |  |  |
|                           | files.                                                                     |  |  |
| Configuring screens       | This modules enables candidates to configure screens using the             |  |  |
|                           | customizer screen configuration XML files, for example, applying a         |  |  |
|                           | custom .jsp file, changing screen titles and controlling access to screens |  |  |
| Configuring tabs          | This modules enables candidates to configure tabs using the customizer     |  |  |
|                           | tab configuration XML files.                                               |  |  |
| Configuring toolbar icons | Toolbar configuration files enable candidates to perform the following     |  |  |
|                           | tasks for example, hiding toolbar icons, changing a toolbar icon graphic,  |  |  |
|                           | editing the text in a tooltip.                                             |  |  |

#### Format & duration

| Delivery                                                                                                    | Tutor-Led Practical | Duration | 1 day |  |
|----------------------------------------------------------------------------------------------------|---------------------|----------|-------|--|
| Description                                                                                                    |                     |          |       |  |
| The desired effect for participants on completion of this course is an acquisition of skills i.e. to <b>'KNOW'</b> how |                     |          |       |  |
| to use a particular area of the FINEOS product. Participants are led through practical exercises relevant to           |                     |          |       |  |
| the particular skills area directed and assisted by the tutor.                                                         |                     |          |       |  |

## For further information, contact FINEOS Corporate University:

| FINEOS Corporate University,<br>FINEOS Corporation,<br>FINEOS House, EastPoint Business Park,<br>Dublin 3, Ireland |
|----------------------------------------------------------------------------------------------------|
|                                                                                                    |